# Homework #6 Computer Organization Due: 4/12/13 (F) at 5PM

### **(You have your choice of doing either Booth's algorithm OR the bit string set-of-letters assignment)**

### **Booth's Algorithm Option:**

The goal of this assignment is to provide you with experience in using the "Logical and Shift Instructions". For this assignment, you are to implement Booth's multiplication algorithm on two 32-bit signed integers and get a 64-bit integer result.

I want you to write a function called "Multiply" that is passed two signed integers (in a1 and a2) and returns their 64-bit product across registers a1 and a2. Register a1 should return the most-significant 32-bits of the product and a2 should contain the least-significant 32-bits of the product. Be sure that you DO NOT use any form of the multiply (i.e., MUL) assembly language instruction, and be sure to follow the ARM register convensions when implementing "Multiply."

Your "main" program should:

- 1) Read two 32-bit integer variables MULTIPLICAND and MULTIPLIER from memory. Enter the value -30 for the MULTIPLICAND and 983 for the MULTIPLIER.
- 2) call your Multiply function with these values
- 3) Store the 64-bit product back to memory in a variable called PRODUCT

The data AREA of your program should look something like:

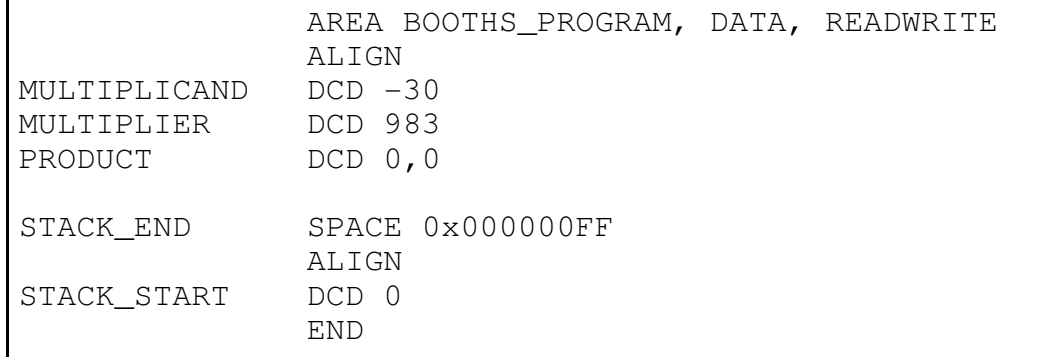

## Turn in the following:

1) The ARM assembly language programs (main and Multiply) for performing Booth's algorithm.

2) A snapshot of the simulator AFTER RUNNING YOUR PROGRAM, and showing the portion of memory containing the data area above.

#### **Bit string set-of-letters Option:**

You are to build an abstract-data type (ADT) for the set of letters using a bit string. The bit string representation for the set of letters can use a 32-bit word with the least-significant bit associated with the letter 'A', etc.

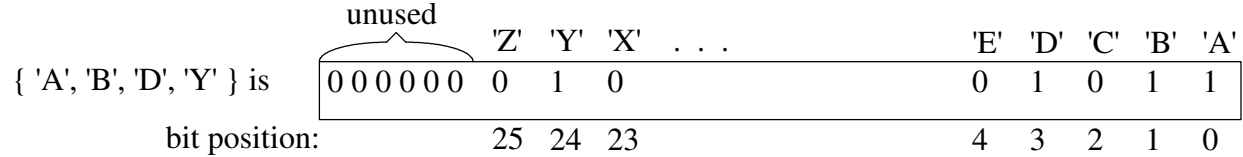

| Subprogram   | The set of feaths $T\mathbf{D}$ is shown have the following operations (subprograms).<br><b>Parameters</b> | <b>Description</b>                            |
|--------------|----------------------------------------------------------------------------------------------------|-----------------------------------------------|
| <b>Name</b>  |                                                                                                    |                                               |
| bitString    | "pass in a pointer to a null                                                                               | Returns a bit string corresponding to the     |
|              | terminated ASCII string                                                                                    | set of letters in the null terminated string. |
|              | returns a 32-bit word                                                                                      | Non-letter characters are ignored, and        |
|              | containing the set of letters as a                                                                         | both upper and lower-case letters should      |
|              | bitString                                                                                                  | be represented as the upper-case letter.      |
| union        | "passed two set bitStrings"                                                                                | The resulting set should contain the          |
|              | returns the set union of the two                                                                           | elements that are in one or both of the       |
|              | sets                                                                                                    | input sets.                                   |
| intersection | <b>"</b> passed two set bitStrings                                                                         | The resulting set should contain the          |
|              | ■returns the set intersection of                                                                           | elements that are in both of the input sets.  |
|              | the two sets                                                                                               |                                               |
| difference   | <b>"</b> passed two set bitStrings                                                                         | The resulting set should contain the          |
|              | ■returns the set difference of the                                                                         | elements that are in the first set, but not   |
|              | first set - second set                                                                                     | also in the second set.                       |
| contains     | "passed an ASCII character and                                                                             | Returns 1 (true) if the `ASCII character is   |
|              | a set bitString                                                                                            | in the bitString set; otherwise return 0      |
|              | ■returns a Boolean (0 for false                                                                            | (false).                                      |
|              | or 1 for true)                                                                                             |                                               |
| writeString  | "passed a set bitString and a                                                                              | Writes the bitString to memory in the         |
|              | pointer to a character buffer (80                                                                          | form of a null terminated ASCII character     |
|              | bytes)                                                                                                    | string. The string should be written in the   |
|              |                                                                                                    | conventional format, i.e., "{ $E, G, T, Y$ }" |

The set of letters ADT should have the following operations (subprograms):

Additionally, you should have a main program that

- 1) constructs two bitString sets from two null terminated character strings in memory,
- 2) writes the set of letters contained in the first string to a character buffer in memory,
- 3) determines and stores to memory the union, intersection, and difference of two bitString sets,
- 4) checks to see if the first bitString set contains the letter: 'F'. The result of this check should be stored in a byte of memory as 0 (false) or 1 (true).

The data AREA of your program should look something like:

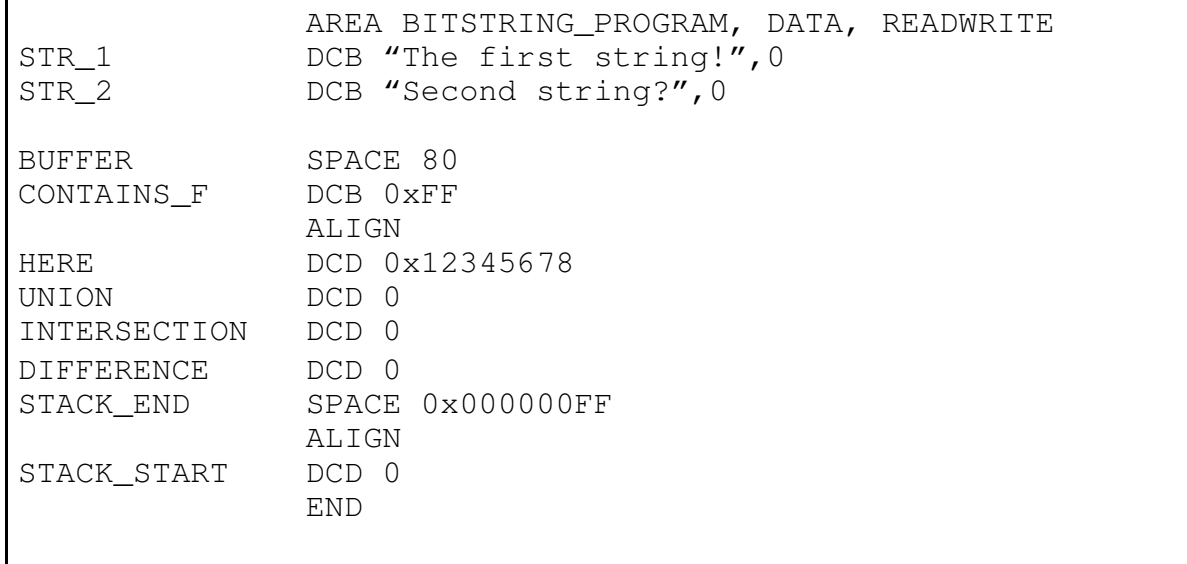

## Turn in the following:

1) The ARM assembly language programs (main and bitString functions)

2) A snapshot of the simulator AFTER RUNNING YOUR PROGRAM, and showing the portion of memory containing the data area above.